# **МИНИСТЕРСТВО ПРОСВЕЩЕНИЯ РОССИЙСКОЙ ФЕДЕРАЦИИ Министерство образования и науки Республики Бурятия Управление образования Прибайкальского района МОУ "Турунтаевская СОШ № 1 "**

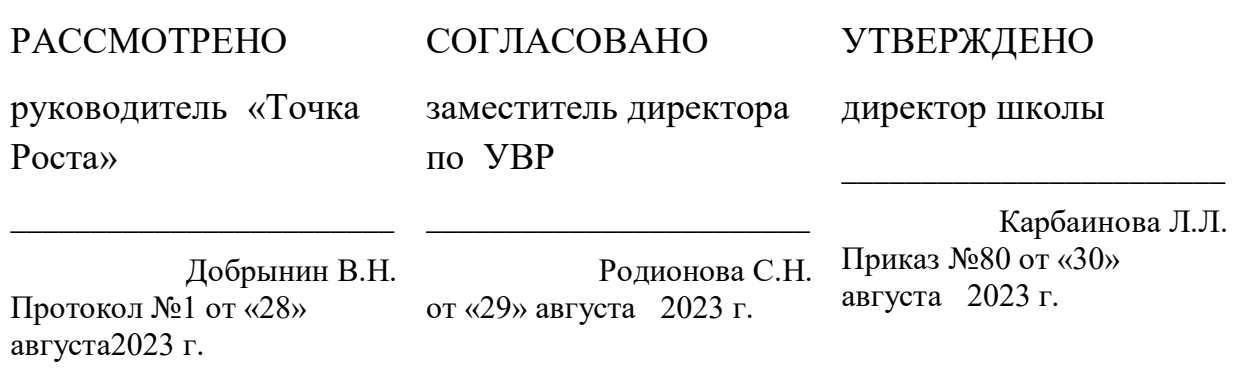

# **РАБОЧАЯ ПРОГРАММА**

**Курса внеурочной деятельности**

«Промышленный дизайн»

СоставителЬ: Аносов Г.А.,

**с.Турунтаево 2023**

#### ПОЯСНИТЕЛЬНАЯЗАПИСКА  $\mathbf{I}$ .

Мироваяиотечественнаяэкономикавходятвновыйтехнологическийуровень, которыйт ребуетиногокачестваподготовкиинженеров. Втожевремянехваткаинженерных кадров  $\bf{B}$ настоящее время в России является серьезным ограничением дляразвитиястраны.

Решающее значение в работе инженера-конструктора или проектировщика имеетспособностькпространственномувоображению. Пространственноевоображениенеоб ходимодлячтениячертежей, когдаизплоскихпроекцийтребуетсявообразить пространственн особенностями всеми  $er$ устройства формы. Как  $\alpha$ тело  $\overline{c}$  $\overline{M}$  $\mathbf{M}$ любаяспособность, пространственноевоображениеможетбыть улучшеночеловекомприпом занятий. Как показывает люди практических практика, He **BCC** ощи **MOTYT** развитьпространственное воображение до необходимой конструктору степени, поэтому освоение3D-моделирования в основной средней школе призвано способствовать приобретению соответствующих навыков.

Данныйкурсвнеурочнойдеятельностипосвященизучению методовЗDмоделированияспомощью онлайн сервиса Tinkercad и печать на 3D-принтере.

Цели программы - формирование и развитие у обучающихся интеллектуальных ипрактическихкомпетенцийвобластисозданияпространственныхмоделей,освоениеэлемен товосновныхпредпрофессиональныхнавыковспециалистапотрёхмерномумоделированиюи печати.

Дляреализациипоставленнойцелинеобходиморешитьследующиезадачи: сформировать:

положительноеотношениекалгоритмамтрехмерногомоделирования;

представление об основных инструментах программного обеспечения для 3Dпечати;

представление о 3D -

принтере; сформировать умения:

- $\bullet$ ориентироватьсявтрёхмерномпространствесцены;
- эффективноиспользовать базовые инструменты создания объектов;  $\bullet$
- модифицировать, изменять иредактировать объекты или их отдельные элементы;
- объединятьсозданные объектывфункциональные группы;
- создаватьпростыетрёхмерныемоделиираспечатыватьихнаЗd-принтере;

Входереализациипрограммыиспользуется следующее оборудование: ноутбук, проекто p, онлайн сервисtinkercad, 3D-принтер.

## Организациязанятий:

Занятияпроводятся 1 разавнеделю. Всего 34 часа.

Формазанятийнаправленанаактивизацию познавательной деятельности, наразвитиетво рческой активности учащихся.

Курспредполагаетиндивидуальнуюработукаждогообучающегося.

ПерваяполовинакурсарассчитананаобучениеЗD-

программеивыполнениюзаданияпредложенногоучителем.

ВтораяполовинакурсапредусматриваетиндивидуальнуюработувпрограммеBlenderил utinkercadи печатьсозданноймоделинаЗD-принтере.

### Общаяхарактеристикапрограммымодуля(курса)

### - постановкапроектнойзадачииходработынадней:

Выполняясозданияпроекта, учащиеся осуществляют поискнеобходимой информации и учатся самостоятельноеёобрабатывать.

Результатыработыпредставляютсяиндивидуальнокаждымучащимсяввиденапечатан ногона3D-принтерепродукта.

### - форматописанияпроектногопродуктамодуля(курса):

 $\Pi$ <sub>o</sub> работы завершению над проектами организуется презентация  $\mathbf{C}$ использованиемстендов. На презентацию приглашаются родители, учащиесящколы.

Входепрезентацииучащиесядолжныпродемонстрироватьзнания, уменияинавыки, в процессе реализации учебного проекта, рассказать приобретённые  $\overline{O}$ TOM, какимобразомшла работаи чтобыло самым запоминающимся входе работы.

#### ПЛАНИРУЕМЫЕРЕЗУЛЬТАТЫ ОСВОЕНИЯПРОГРАММЫ. II.

программы Планируемые результаты освоения включают следующие направления: формирование универсальных учебных действий (личностных, регулятивных, к оммуникативных, познавательных), учебную иобщепользовательскую ИКТ-

компетентностьобучающихся,опытисследовательскойипроектнойдеятельности,навыкира боты синформацией.

### Личностныерезультаты:

- готовностьиспособностьобучающихсяксаморазвитию;
- мотивациядеятельности;
- самооценканаосновекритериевуспешностиэтойдеятельности;
- навыкисотрудничествавразныхситуациях, умениенесоздавать конфликтыинаходи тьвыходы изспорныхситуаций;
- этические чувства, прежде всего доброжелательность и эмоциональнонравственная отзывчивость.

#### Метапредметныерезультаты:

Регулятивные универсальные учебные действия:

способами проблем владение решения творческого характера  $\bf{B}$ жизненныхситуациях;

творческой работы, умение ставить цель - создание планировать достижениеэтойцели, создавать наглядные динамические графические объекты впроцессеработы;

умение оценивать получающегося творческого продукта и соотносить его  $\bullet$ сизначальным замыслом, выполнять по необходимости коррекции либо продукта, либозамысла.

Познавательные универсальные учебные действия:

умение строить рассуждение от общих закономерностей к частным явлениямиотчастныхявленийкобщимзакономерностям, строитьрассуждениенаосновесрав ненияпредметовиявлений, выделяяпри этом общиепризнаки.

Коммуникативныеуниверсальныеучебныедействия:

компетентностивобластииспользованияинформационнокоммуникационныхтехнологийдляэффективноговыступления.

#### Предметныерезультаты:

Учебныйкурсспособствуетдостижению обучающимися предметных результатовучебн ого предметапотехнологии иинформатике.

Уучащихсядолжносложитьсяпредставлениео:

- эволюцииразвитиясистемавтоматизированногопроектирования(САПР); 1.
- $2.$ задачахиосновныхэтапахпроектирования;
- 3. общихвопросахпостроениякомпозицииитехническогодизайна;
- $\overline{4}$ . основныхспособахработыспрограммамиЗD-моделирования;

 $5<sub>1</sub>$ основных принципах моделирования трехмерных объектов компьютерныхсистемах;

6. путяхповышениясвоейкомпетентностичерезовладениянавыкамико мпьютерногопроектирования имоделирования.

Участиевзанятияхдолжнопомочьучащимся:

понять роль и место конструктора-проектировщика в 1.

формированииокружающейчеловека предметной среды;

- 2. повыситьсвою компетентность вобласти компьютерного проектирования;
- 3. повыситьсвою информационную и коммуникативную компетентность.

### Учащиесябудут знать:

1. характеристики и основные принципы построения композиции при созданииграфическихизображений;

2. основныепринципью свещения объектовна предметной плоскости;

основныепонятия, способыитипы компьютернойграфики, особенностивос 3. произведенияграфикинаэкранемонитораиприпечатина3D-принтере;

4. принципы работы прикладной компьютерной системы автоматизированногопроектирования в программе TinkerCad, приемы использования меню, командной строки, панелиинструментов, строки состояния;

 $5<sub>1</sub>$ принципыработывсистеметрехмерногомоделированиявпрограммеТіп kerCad, основные приемы работы с файлами, окнами проекций, команднымипанелями;

6. приемыформирования криволинейных поверхностей;

 $7.$ особенностисистемноготрехмерногомоделирования;

8. приемымоделированияматериалов.

# Учащиеся будутуметь:

1. использовать основные командыи режимы программы TinkerCad;

 $2.$ использовать основные командыи режимы системы трехмерногомо делирования.

## Учащиесяприобретутнавыки:

1. построения композиции присоздании графических изображений;

 $2.$ использованияменю, команднойстроки, строкисостояния программы Tin kerCad:

3. нанесениеразмеровначертеж;

 $\overline{4}$ . работа с файлами, окнами проекций, командными панелями в системетрехмерного моделирования;

5. созданиекриволинейныхповерхностеймоделейобъектов;

6. проектированиянесложныхтрехмерныхмоделейобъектов;

7. работывгруппенадобщимпроектом.

Учащиесяполучатуглублённыезнанияовозможностяхпостроениятрёхмерныхмоделей

Научатсясамостоятельносоздавать простыемоделиреальных объектов.

#### Системаоценкиосвоенияпрограммы

Система оценки предусматривает үровневый  $nodoxod$  $\mathbf{K}$ представлению планируемыхрезультатов и инструментарию для оценки их достижения. Согласно этому подходу

заточкуотсчётапринимаетсянеобходимыйдляпродолженияобразованияиреальнодостигаем ыйбольшинствомучащихсяопорныйуровеньобразовательныхдостижений.

Лостижение этого опорного уровня интерпретируется как безусловный учебныйуспехребёнка. Аоценкаиндивидуальныхобразовательныхдостиженийведётся «методомсложения», прикоторомфиксируется достижение опорного уровня иегопревышени е. Этопозволяетпоощрятьпродвижения учащихся, выстраиватьиндивидуальные траекториид виженияс учётомзоныближайшегоразвития.

достижений  $\Pi$ ри оценивании планируемых результатов используются следующиеформы, методыи видыоценки: проекты, практическиеи творческиеработы.

#### СОДЕРЖАНИЕПРОГРАММЫ Ш.

#### Техникабезопасностивкомпьютерномклассе. ЧтотакоеЗ Dтехнология?

Правила техники безопасности на занятиях. Цели  $\overline{\mathbf{M}}$ задачи курса. Инструменты, необходимыедляработы. Планируемыевидыдеятельностиирезультаты. Истор иявозникновенияЗ Dтехнологий.

#### Изучениепрограммдля3D-моделирования.

ИзучениепрограммыBlender.Панельинструментов.ВозможностипрограммыBlender для создания 3D модели. Создание простейшей модели «Снеговик». Изучениеонлайн-Tinkercad. Интерфейс сервиса программы. Инструментальная панель. Изменениемодели,группировкамодели. Использованиевспомогательнойплоскости. Редакт ированиедетали. Операции «импорт», «конвертирование» «удаление частиобъекта». Построе ние сложныхобъемныхобъектов.

#### Изучение3D-принтера.

Назначение, устройство и принцип работы принтера. Настройка принтера. Печатьсвоихпроектов.

Создание модели. Самостоятельное проектирование моделей на заданную тему. Атакжесоздание собственногопроекта.

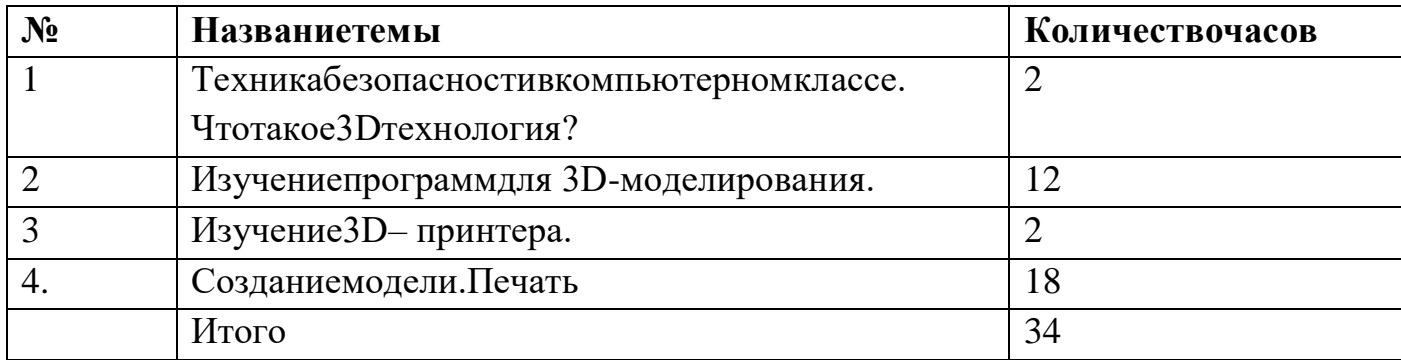

# **IV. УЧЕБНЫЙПЛАН.**

# **V. ТЕМАТИЧЕСКОЕПЛАНИРОВАНИЕ**

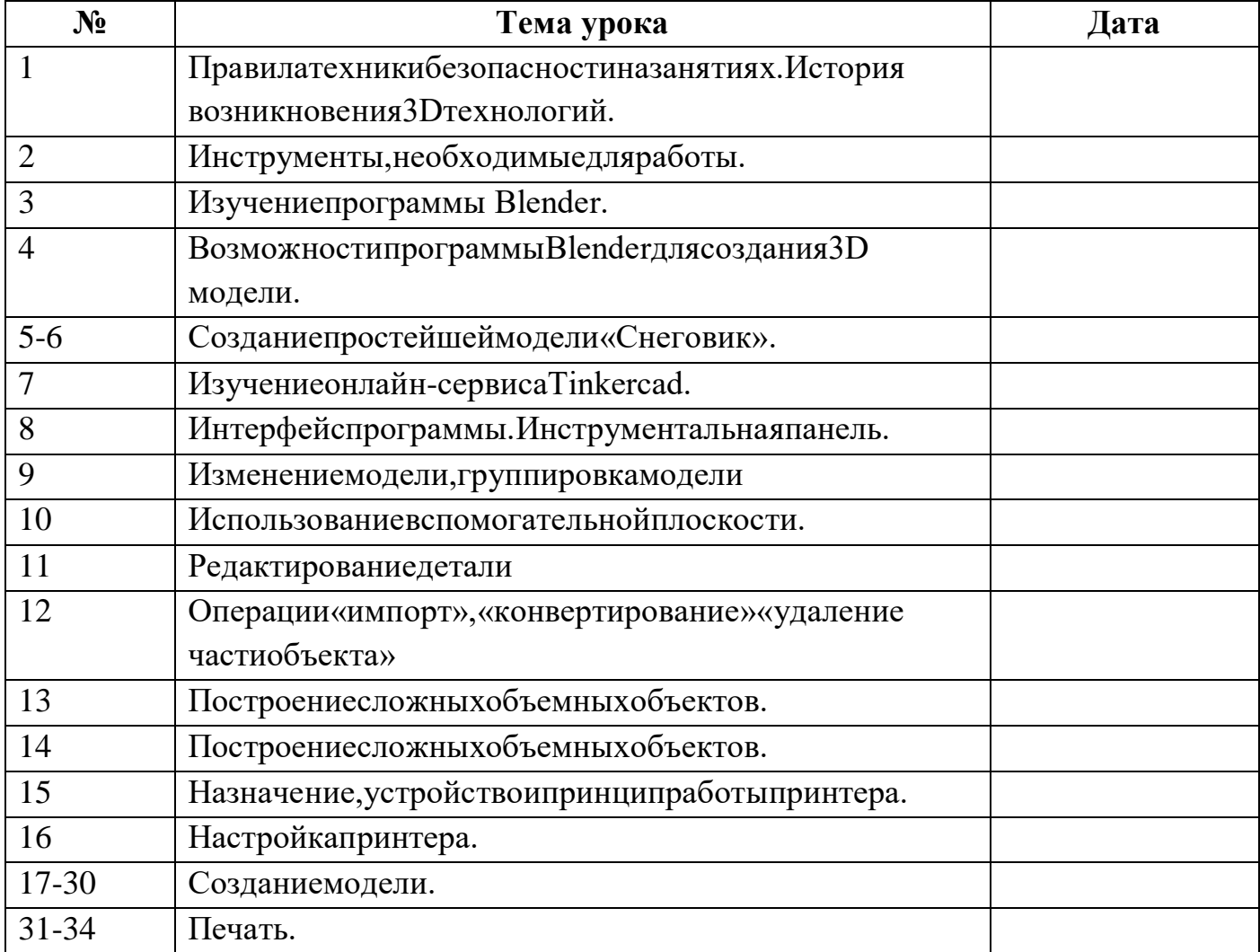